## **Contenu**

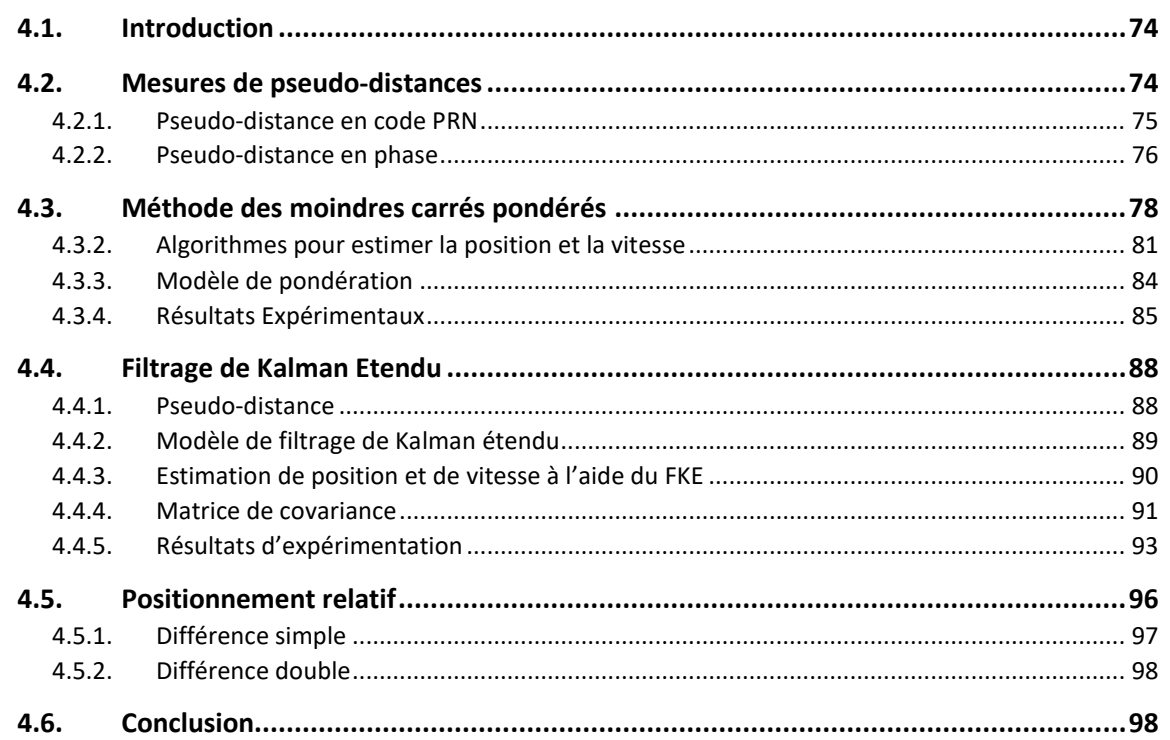

*Ce chapitre présente des algorithmes de positionnement GNSS. Dans la première partie, nous présentons les mesures de pseudo-distances : en code et en phase. La deuxième partie de ce chapitre est consacrée à la méthode des « moindres carrés pondérés » pour effectuer l'estimation d'un positionnement absolu. Dans la troisième partie, nous présentons la méthode du « filtrage de Kalman étendu » pour effectuer l'estimation d'un positionnement absolu. Pour finir, dans la dernière partie de ce chapitre, nous présenterons le positionnement relatif pour lequel nous utilisons la méthode de « filtrage de Kalman ».*

# **4.1. Introduction**

De nos jours, les systèmes GNSS sont exploités dans de nombreux domaines d'application : météo, climat, positionnement, synchronisation d'horloge, agriculture, la navigation, … La principale application est le positionnement. En effet, les services de positionnement peuvent grandement améliorer la qualité de vie en couvrant un large éventail d'applications telles que la conduite automatique, le transport intelligent, … Dans ce contexte, les GNSS ont une infrastructure optimale pour effectuer un positionnement précis. Dans ce chapitre nous présenterons les algorithmes de positionnement par GNSS. Les mesures de pseudo-distances : en phase porteuse (carrier phase), en code PRN, seront tout d'abord présentées. Ensuite, on décrira les algorithmes couramment utilisés pour résoudre les équations non-linéaires : moindres carrés pondérés et filtrage de Kalman étendu.

Le GPS est l'un des systèmes mondiaux GNSS qui fournit des informations de géolocalisation et de temps à un récepteur GPS situé n'importe où sur la terre. Au cours des années 1990, le GPS a utilisé une fonction appelée disponibilité sélective (SA-Selective Availability) qui dégradait intentionnellement la précision civile du positionnement dans le monde. Cependant, en mai 2000, le gouvernement Américain a mis fin à l'utilisation de la SA afin de rendre le GPS plus réactif pour les utilisateurs civils et commerciaux du monde entier. Depuis cette date, de nombreuses applications civiles se sont ainsi développées en s'appuyant sur les signaux GPS, comme : navigation, véhicule automatisé, sport, robotique, etc. Pour l'instant, la majorité des équipements sont équipés de récepteurs GPS. C'est pourquoi, dans ce chapitre, quelques algorithmes de positionnement seront appliqués à des données GPS. En conséquence, dans ce chapitre, nous présenterons particulièrement deux types de positionnement : en absolu et en relatif (Différentiel GNSS) ; le positionnement absolu est obtenu par deux méthodes : les moindres carrés pondérés (section 4.3) et en utilisant le filtrage de Kalman étendu (section 4.4); tandis que le positionnement relatif, il est obtenu en utilisant la méthode du filtrage de Kalman étendu (section 4.5).

# **4.2. Mesures de pseudo-distances**

Les données de base de la navigation par satellite sont des distances mesurées par la différence de temps ou de phase entre les signaux reçus et les signaux générés par le récepteur. La navigation par satellite utilise le « concept à sens unique » où deux horloges sont impliquées, à savoir l'une dans le satellite et l'autre dans le récepteur. Ainsi, les distances sont biaisées par les erreurs d'horloge du satellite et du récepteur, les impacts d'atmosphère, etc. Par conséquent, elles sont désignées comme pseudo-distances. Les parties suivantes présentent les deux principaux types de mesure de pseudo-distances : en code PRN et en phase.

*4.2.1. Pseudo-distance en code PRN*

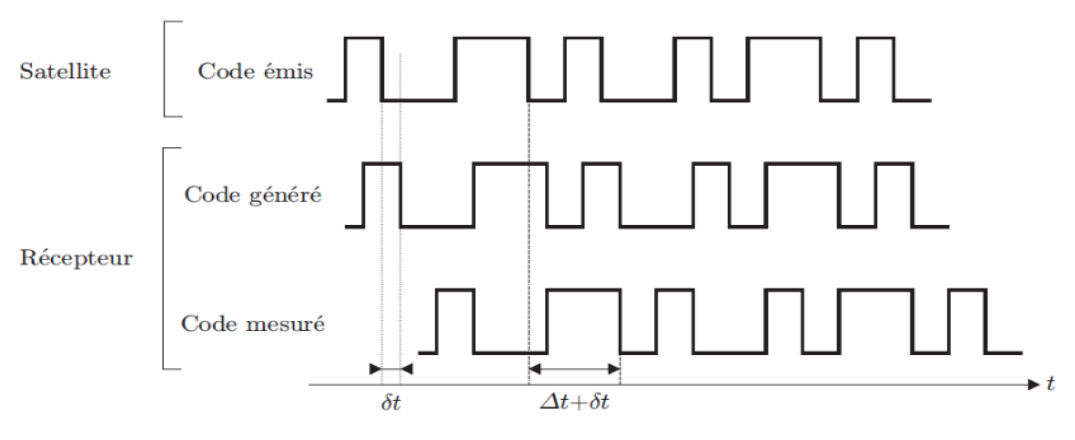

Figure 4.1 : Mesure en code PRN [27]

La pseudo-distance en code PRN est la mesure de la distance entre un satellite et un récepteur par la différence de temps entre le satellite et le récepteur. Le temps de transmission peut être calculé à partir du message de navigation, tandis que le temps de réception est mesuré à partir de la corrélation du signal du récepteur (code PRN) et de sa réplique générée par le récepteur [\(Figure 4.1\)](#page-3-0). La différence entre le temps de propagation du signal émis  $(t_s)$  par le satellite i<sup>ème</sup> et le temps reçu  $t_r$  du récepteur.

$$
\Delta t = t_r - t_s \tag{4.1}
$$

En réalité, les horloges récepteur et émetteur n'étant pas synchronisées, l'écart de temps est entaché d'une erreur  $\delta t$ . Alors, le temps d'arrivée au récepteur est  $T_r = t_r + \delta t_r$ , le temps d'émission par le satellite est  $T_s = t_s + \delta t_s$ . Donc, on peut recalculer la différence de temps entre le temps de satellite et le temps de récepteur, comme :

$$
\Delta T = T_r - T_s = (t_r + \delta t_r) - (t_s + \delta t_s)
$$
  
=  $(t_r - t_s) - (\delta t_r - \delta t_s)$  (4.2)

La pseudo-distance entre un satellite i<sup>ème</sup> et un récepteur est alors écrite comme :

$$
\rho^i = c\Delta T^i = c(t_r - t_s^i) + c(\delta t_r - \delta t_s^i)
$$
\n(4.3)

Où c est la vitesse de la lumière.

Pour avoir un positionnement précis, il faut intégrer le retard ionosphérique  $(Io_i)$ , le retard troposphérique (Tro<sub>i</sub>), les multi-trajets (Mul<sub>i</sub>) et le bruit de mesure ( $\varepsilon_p^i$ ). La mesure de la pseudo-distance intégrant tous ces retards s'écrit :

$$
\rho^i = c(t_r - t_s^i) + c(\delta t_r - \delta t_s^i) + Io_i + Tro_i + Mul_i + \varepsilon_\rho^i
$$
\n(4.4)

Ou

$$
\rho^i = r^i + c(\delta t_r - \delta t_s^i) + Io_i + Tro_i + Mul_i + \varepsilon_\rho^i \tag{4.5}
$$

Où :

 $\rho^{i}$  est la pseudo-distance mesurée entre le satellite i<sup>ème</sup> et le récepteur (mètres)

 $r^i = c(t_r - t_s^i)$  est la vraie distance entre l'antenne du récepteur et l'antenne du satellite i<sup>ème</sup> (mètres)

 $\delta t_r$  est le décalage de l'horloge du récepteur (sec)

 $\delta t_s^i$  est le décalage de l'horloge du satellite i<sup>ème</sup> (sec)

 $Io<sub>i</sub>$  est le retard ionosphérique (mètres)

 $Tro_i$  est le retard troposphérique (mètres)

 $Mul_i$  est le retard des multi-trajets (mètres)

 $\varepsilon_p^i$  est l'erreur dans la gamme en raison de diverses sources, y compris le bruit du récepteur (mètres).

# *4.2.2. Pseudo-distance en phase*

<span id="page-3-0"></span>La pseudo-distance peut être mesurée à travers les phases des signaux porteurs. Le récepteur peut mesurer avec précision la phase fractionnaire d'un cycle  $(\Delta \varphi)$ , mais le nombre total de cycles complets  $(N)$  entre le satellite et le récepteur est initialement inconnu [\(Figure 4.2\)](#page-4-0).

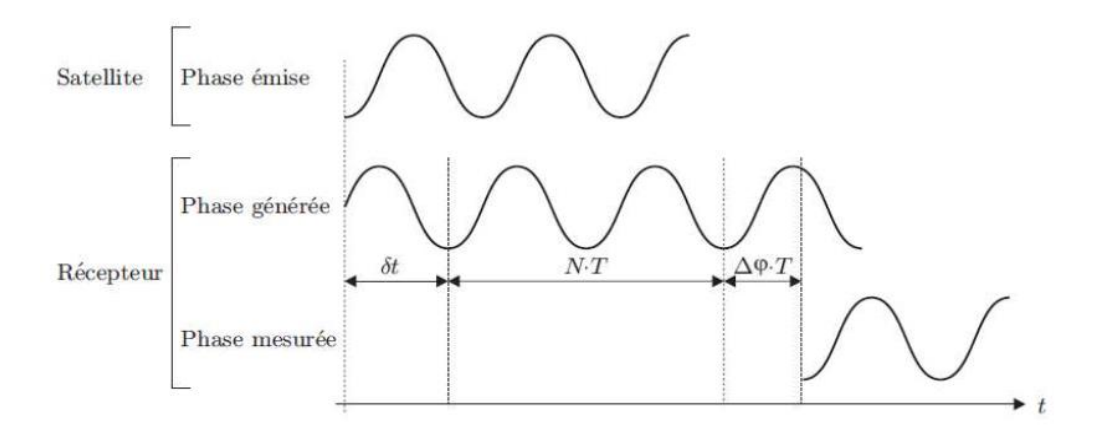

Figure 4.2 : Mesure en phase [27]

Notons par  $\varphi^s(t_k)$  la phase du récepteur et la porteuse reconstruite avec la fréquence  $f^s$  et par  $\varphi_r(t_k)$  la phase d'une porteuse de référence générée dans le récepteur avec la fréquence  $f_r$ . Ici, le paramètre  $t_k$  est une époque dans un système de temps commun calculé à partir d'une époque initiale  $t_0 = 0$ . Les équations de phase du satellite et du récepteur sont obtenues [16] :

$$
\varphi^s(t_k) = f^s t_k - f^s \frac{r}{c} - \varphi_0^s \left(\text{cycles}\right) \tag{4.6}
$$

$$
\varphi_r(t_k) = f_r t_k - \varphi_{0r}(cycles) \tag{4.7}
$$

Où  $r$  est la distance vraie entre satellite et récepteur. Les phases initiales  $\varphi_0^s$ ,  $\varphi_{0r}$  sont causées par des erreurs d'horloges et sont égales à :

$$
\varphi_0^s = -f^s \delta t^s \tag{4.8}
$$

$$
\varphi_{0r} = -f_r \delta t_r \tag{4.9}
$$

Alors, les équations [\(4.6\)](#page-4-1) et [\(4.7\)](#page-4-2) sont devenues :

$$
\varphi^{s}(t_{k}) = f^{s}t_{k} - f^{s}\frac{r}{c} + f^{s}\delta t^{s} \text{ (cycles)}
$$
\n(4.10)

$$
\varphi_r(t_k) = f_r t_k + f_r \delta t_r(cycles)
$$
\n(4.11)

Ici, de l'équation [\(4.10\)](#page-5-0) à l'équation [\(4.11\),](#page-5-1) le déphasage entre le récepteur et le satellite est :

$$
\varphi_r^s(t_k) = \varphi_r(t_k) - \varphi^s(t_k) = f^s \frac{r}{c} - f^s \delta t^s + f_r \delta t_r + (f_r - f^s) t_k \tag{4.12}
$$

L'écart des fréquences  $f^s$ ,  $f_r$  par rapport à la fréquence nominale f est de l'ordre de quelques fractions seulement de Hertz. Alors, l'équation [\(4.12\)](#page-5-2) peut être écrite sous la forme simplifiée :

$$
\varphi_r^s(t_k) = f \frac{\rho_r^s}{c} + f(\delta t_s - \delta t^r)
$$
\n(4.13)

En outre, le déphasage observé à l'instant  $t_k$  correspond au nombre de cycles entre le satellite et le récepteur. Il peut être décomposé en deux parties [\(Figure 4.3\)](#page-5-3) :

- Une partie entière, on note N qui est nombre entier de cycles qui se sont écoulés lors de la propagation entre le satellite et le récepteur à l'instant  $t_0$ .
- Une partie décimale, on note  $\Delta \varphi_r^s$  qui est une notation raccourcie pour  $\Delta \varphi_r^s \Big|_{t_0}^{t_k}$  $t_k$ à l'instant  $t_k$ . Cette partie est connue (mesurée).

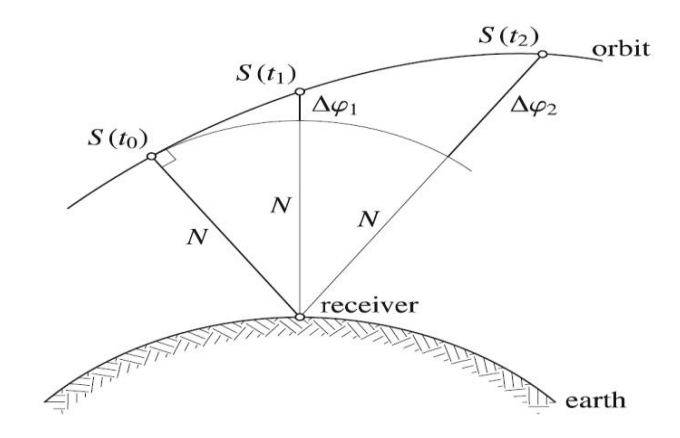

Figure 4.3 : Interprétation géométrique de la gamme de phase [16]

<span id="page-4-0"></span>Alors, le déphasage entre le satellite et le récepteur est écrit aussi :

<span id="page-4-2"></span><span id="page-4-1"></span>
$$
\varphi_r^s(t_k) = N + \Delta \varphi_r^s \tag{4.14}
$$

En utilisant l'équatio[n \(4.14\)](#page-5-4), l'équation [\(4.12\)](#page-5-2) permet d'obtenir les pseudo-distances de phase :

$$
\Delta \varphi_r^s = \frac{1}{\lambda} r + \frac{c}{\lambda} (\delta t_r - \delta t^s) - N \tag{4.15}
$$

 $O\mathfrak{u}$ :  $\lambda$  est la longueur d'onde.

La mesure de phase peut être convertie en mètres en multipliant l'équation [\(4.15\)](#page-5-5) par la longueur d'onde  $\lambda$ , donc :

$$
\lambda \Delta \varphi_r^s = r + c(\delta t_r - \delta t^s) - N\lambda \tag{4.16}
$$

En prenant en compte les biais d'horloge, les retards atmosphériques et les erreurs de mesure, ceci peut s'écrire comme suit :

<span id="page-5-1"></span><span id="page-5-0"></span>
$$
\emptyset = r + c(\delta t_r - \delta t^s) - Io_{\varphi} + Tro_{\varphi} + Mul_{\varphi} - N\lambda + \varepsilon_{\varphi}
$$
(4.17)  
\n
$$
\emptyset = \lambda \Delta \varphi_r^s \text{ est la partie fractionnaire (mètres),}
$$
  
\nr est la vraie distance entre le récepteur et le satellite (mètres),  
\n
$$
\delta t_r \text{ est le décalage de l'horloge du récepteur (sec),
$$
  
\n
$$
\delta t^s \text{ est le décalage de l'horloge du satellite (sec),}
$$
  
\n
$$
Io_{\varphi} \text{ est le retard ionosphérique (mètres),}
$$
  
\n
$$
Tro_{\varphi} \text{ est le retard troposphérique (mètres),}
$$
  
\n
$$
Mul_{\varphi} \text{ est le multi-trajets (mètres),}
$$
  
\nN est l'ambiguité entière (cycles),

# **4.3. Méthode des moindres carrés pondérés**

<span id="page-5-2"></span> $\varepsilon_{\varphi}$  est l'erreur dans la mesure (cycles).

Comme mentionné dans la section 4.2, il existe deux principales mesures de pseudo-distance qui peuvent être utilisées pour estimer les données de navigation. Dans cette section, la pseudodistance en phase est utilisée (Eq. [\(4.17\)](#page-6-0)). La pseudo-distance est obtenue en mesurant le déphasage entre le satellite et le récepteur, puis en le multipliant par la longueur d'onde  $\lambda$ . Les horloges du récepteur et des satellites ne sont pas synchronisées. La pseudo-distance est donc biaisée d'une quantité égale au décalage de l'horloge du récepteur. Ce décalage est une quatrième inconnue en plus des composantes de position. Il faut donc des mesures provenant d'au moins quatre satellites pour résoudre ce système d'équations à quatre inconnues. Le positionnement à l'aide des observations en phase sont plus précises par rapport à celui utilisant les observations en code [28]. Nous allons donc appliquer la méthode des « moindres carrés pondérés » en utilisant des observations en phase. Dans le positionnement en phase, on doit déterminer l'ambiguïté entière ; pour cela, on combine des observations en code et des observations en phase. Le détail des calculs est donné ci-dessous.

<span id="page-5-3"></span>L'équation en phase à la première fréquence  $(f_1)$  au i<sup>ème</sup> satellite est :

$$
\emptyset_1^i = r^i + c(\delta t_r - \delta t^s) - I o_\varphi + T r o_\varphi + m u l_1 - N_1 \lambda_1 + \varepsilon_\varphi^i \tag{4.18}
$$

Cette équation est non-linéaire. Un algorithme couramment utilisé pour résoudre les équations non linéaires est celui des moindres carrés. En outre, on a besoin d'estimer l'ambiguïté entière qui est présentée dans la section 4.3.1.

#### 4.3.1. Estimation de l'ambiguïté entière

Actuellement, les meilleurs récepteurs utilisent deux fréquences (par exemples GPS :  $f_1$  = 1 575.42 (MHz) et  $f_2 = 1$  227.60 (MHz)). Dans cette section, on combine les pseudodistances en code et en phase de deux fréquences, ce qui donne le système d'équations suivant :

<span id="page-5-5"></span><span id="page-5-4"></span>
$$
P_1 = \rho + c(\delta t_r - \delta t_s) + Tro + Mul_1 + Io + e_1
$$
  
\n
$$
\phi_1 = \rho + c(\delta t_r - \delta t_s) + Tro + mul_1 - Io - \lambda_1 N_1 + \epsilon_1
$$
  
\n
$$
P_2 = \rho + c(\delta t_r - \delta t_s) + Tro + Mul_2 + \alpha Io + e_2
$$
\n(4.19)

<span id="page-6-0"></span>
$$
\phi_2 = \rho + c(\delta t_r - \delta t_s) + \text{Tr}o + \text{mul}_2 - \alpha Io - \lambda_2 N_2 + \epsilon_2
$$

Où :  $\delta t_r$  et  $\delta t_s$  sont des erreurs du récepteur et du satellite, respectivement ; Tro : est le retard de troposphère ; Mul est l'erreur multi-trajet sur observations en code ; mul est l'erreur multitrajet sur observations en phase ; *Io* est le retard d'ionosphère ;  $\lambda$  est la longueur d'onde ; N est

l'ambiguïté entière et 
$$
\alpha = {f_1/_{f_2}}^2
$$
.

Contrairement aux observations en code, l'erreur multi-trajets sur les observations en phase est limitée en amplitude car elle est inférieure au quart de la longueur d'onde respective, soit environ 5 cm maximum pour la fréquence GPS f1. Alors, on considère  $mul_1 = mul_2 \approx$ 0 [29]. Dans l'environnement idéale, on peut considérer  $Mul_1 = Mul_2 \approx 0$ ; sinon, on peut mettre  $P_1 = P_1 - Mul_1$  et  $P_2 = P_2 - Mul_2$  avec  $Mul_1$  et  $Mul_2$  sont déterminés dans la section 3.4.3. et dans l'Eq. [\(4.19\)](#page-6-1), on peut mettre :  $\rho^* = \rho + c(\delta t_r - \delta t_s) + Tro$ . Alors, Eq. (4.19) est devenue [30] [31]:

$$
P_1 = \rho^* + Io + e_1
$$
  
\n
$$
\emptyset_1 = \rho^* - Io - \lambda_1 N_1 + \epsilon_1
$$
  
\n
$$
P_2 = \rho^* + \alpha Io + e_2
$$
  
\n
$$
\emptyset_2 = \rho^* - \alpha Io - \lambda_2 N_2 + \epsilon_2
$$
\n(4.20)

On peut transformer l'Eq. [\(4.20\)](#page-7-0) en une équation matricielle comme [30] [31] :

$$
\begin{bmatrix} P_1 \\ \Phi_1 \\ P_2 \\ \Phi_2 \end{bmatrix} = \begin{bmatrix} 1 & 1 & 0 & 0 \\ 1 & -1 & \lambda_1 & 0 \\ 1 & \alpha & 0 & 0 \\ 1 & -\alpha & 0 & \lambda_2 \end{bmatrix} \begin{bmatrix} \rho^* \\ I_0 \\ N_1 \\ N_2 \end{bmatrix} + \begin{bmatrix} e_1 \\ \epsilon_1 \\ e_2 \\ \epsilon_2 \end{bmatrix}
$$
(4.21)

L'équation matricielle [\(4.21\)](#page-7-1) est écrite sous la forme compacte comme suit [31] :

<span id="page-6-2"></span>
$$
b_k = A_k X_k + e_k \tag{4.22}
$$

Une formation séquentielle de la version de Bayes est utilisée pour résoudre l'équation (4.22) :

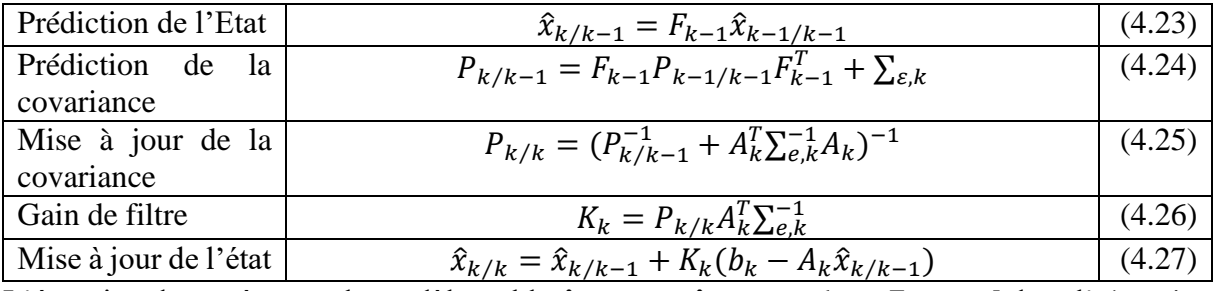

L'équation du système est le modèle stable  $\hat{x}_{k/k-1} = \hat{x}_{k-1/k-1}$  donc  $F_{k-1} = I$  dans l'équation  $(4.23)$  (*l* est matrice unité) et alors, l'équation  $(4.24)$  devient :

<span id="page-6-1"></span>
$$
P_{k/k-1} = P_{k-1/k-1} + \sum_{\varepsilon,k} \tag{4.28}
$$

La matrice de covariance de transition  $\sum_{\varepsilon,k}$  est diagonale ( $\rho^*$ , *Io*,  $N_1$  et  $N_2$ ). Les entrées (3,3) et (4,4) de  $\sum_{\varepsilon,k}$  doivent être nulles pour empêcher  $N_1$  et  $N_2$  de changer et nous devons permettre des changements largement de  $\rho^*$  et Io.  $\sum_{\varepsilon,k}$  est défini par :

$$
\Sigma_{\varepsilon,k} = \begin{bmatrix} \infty & 0 & 0 & 0 \\ 0 & \infty & 0 & 0 \\ 0 & 0 & 0 & 0 \\ 0 & 0 & 0 & 0 \end{bmatrix}
$$
 (4.29)

Remplacé  $\sum_{\varepsilon,k}$  à l'équation [\(4.28\)](#page-7-4) par l'équation [\(4.29\)](#page-8-0), on obtient la prédiction de la covariance comme :

$$
P_{k/k-1} = P_{k-1/k-1} + \sum_{\varepsilon,k} = \begin{bmatrix} \infty & \sigma_{12} & \sigma_{13} & \sigma_{14} \\ \sigma_{21} & \infty & \sigma_{23} & \sigma_{24} \\ \sigma_{31} & \sigma_{32} & \sigma_{33} & \sigma_{34} \\ \sigma_{41} & \sigma_{42} & \sigma_{43} & \sigma_{44} \end{bmatrix}
$$
(4.30)

L'inverse de la matrice dans l'équation [\(4.30\)](#page-8-1) donne :

<span id="page-7-0"></span>
$$
P_{k/k-1}^{-1} = \begin{bmatrix} 0 & 0 & 0 & 0 \\ 0 & 0 & 0 & 0 \\ 0 & 0 & \begin{bmatrix} \sigma_{33} & \sigma_{34} \\ \sigma_{43} & \sigma_{44} \end{bmatrix}^{-1} \end{bmatrix}
$$
(4.31)

Cela implique que les premières entrées du vecteur d'état précédent  $\hat{x}_{k-1/k-1}$  n'auront aucune influence sur le nouvel état. Cela signifie que les informations précédentes de  $\rho^*$  et *lo* sont effectivement négligées dans la mise à jour du nouveau vecteur d'état.

La matrice de covariance de l'observation dans l'équation [\(4.25\)](#page-7-5) est [31]:

$$
\Sigma_{e,k} = \begin{bmatrix} \sigma_{p1}^2 & 0 & 0 & 0 \\ 0 & \sigma_{\emptyset 1}^2 & 0 & 0 \\ 0 & 0 & \sigma_{p2}^2 & 0 \\ 0 & 0 & 0 & \sigma_{\emptyset 2}^2 \end{bmatrix} = \begin{bmatrix} \sigma_{p1}^2 & 0 & 0 & 0 \\ 0 & 0.05^2 & 0 & 0 \\ 0 & 0 & \sigma_{p2}^2 & 0 \\ 0 & 0 & 0 & 0.05^2 \end{bmatrix}
$$
(4.32)

Les incertitudes dépendantes de l'angle d'élévation peuvent être modélisées comme une expression exponentielle de l'erreur type :

<span id="page-7-2"></span><span id="page-7-1"></span>
$$
\sigma_P = a_0 + a_1 e^{-h(i)/h_0} \quad (m)
$$
\n(4.33)

Où :  $h_0$  est une valeur échelonnée de l'erreur d'élévation ;  $h(i)$  est l'angle d'élévation du i-ème satellite ;  $a_0$ ,  $a_1$  et  $h_0$  dépendent du récepteur et doivent être estimées de manière empirique. Par exemple, et à partir de plusieurs valeurs de paramètres testées et en se basant sur [32], les valeurs choisies sont  $a_0 = 0.1$ ,  $a_1 = 2,h_0 = 10$  pour les données GPS de la station ABMF qui sera utilisée dans la suite. Cela donne l'altitude incertaine :

<span id="page-7-7"></span><span id="page-7-6"></span><span id="page-7-5"></span><span id="page-7-4"></span><span id="page-7-3"></span>
$$
\sigma_P = 0.1 + 2e^{-h/10} \ (m) \tag{4.34}
$$

Après avoir déterminé la matrice  $\sum_{e,k}$ , on met à jour la matrice  $P_{k/k}$  dans l'équation [\(4.25\)](#page-7-5) et déterminer le gain de filtre  $K_k$  dans l'équation [\(4.26\)](#page-7-6). Enfin, on met à jour le vecteur d'état  $\hat{x}_{k/k}$ dans l'équatio[n \(4.27\)](#page-7-7).

Le vecteur d'état  $\hat{x}_{k/k}$  se compose de deux ambiguïtés réelles  $N_1$  et  $N_2$ . Alors, on utilise la méthode GOAD pour déterminer les deux entiers  $\hat{N}_1$ ,  $\hat{N}_2$  à partir de  $N_1$  et  $N_2$ . La différence estimée  $N_1 - N_2$  est arrondie à l'entier le plus proche, elle est nommée  $K_1$ . La valeur arrondie de  $60N_1 - 77 N_2$  sera nommée  $\frac{77}{60} = f_1$  $/_{f_2} = \frac{1\,575.42\,(MHz)}{1\,227.60\,(MHz)}$  $\frac{1373.42 \text{ (MHz)}}{1227.60 \text{ (MHz)}}$ . Les meilleures estimations des nombres entiers pour  $\hat{N}_1$ ,  $\hat{N}_2$  sont trouvées comme solution [31]:

$$
\widehat{N}_2 = (60K_1 - K_2)/17\tag{4.35}
$$

<span id="page-8-1"></span><span id="page-8-0"></span>
$$
\widehat{N}_1 = \widehat{N}_2 + K_1 \tag{4.36}
$$

#### *4.3.2. Algorithmes pour estimer la position et la vitesse*

#### A. Estimation de la position

Après avoir estimé l'ambiguïté entière  $(N_1)$ , on corrige les erreurs GNSS (ionosphère, troposphère, horloge de satellite, …). Les algorithmes sont présentés dans la section 3.4 pour corriger les erreurs. Ensuite, on obtient la pseudo-distance corrigée, l'équation [\(4.18\)](#page-6-2) devient [20]:

$$
\varphi_c^i = r^i + c \delta t_r + \varepsilon_\varphi^i \tag{4.37}
$$

La distance géométrique du satellite i<sup>ième</sup> au récepteur :

$$
r^{i} = \sqrt{(x - x^{i})^{2} + (y - y^{i})^{2} + (z - z^{i})^{2}} = ||X - X^{i}||
$$
\n(4.38)

Où :

 $X = [x, y, z]^T$  est la position du récepteur,

 $X^i = [x^i, y^i, z^i]^T$ est la position du i<sup>ième</sup> satellite.

L'équation [\(4.37\)](#page-9-0) peut-être écrite sous forme d'un vecteur, de la manière suivante :

$$
\varphi_c^i = \|X - X^i\| + b_r + \varepsilon_\varphi^i \tag{4.39}
$$

Où  $b_r = c \delta t_r$  est l'erreur de la distance (en mètres) en raison du biais d'horloge du récepteur.

Pour linéariser l'équation [\(4.39\),](#page-9-1) on utilise une extension de série Taylor et éliminons les termes d'ordre supérieur (H.O.T higher order terms) afin d'extraire seulement les termes linéaires.

Pour toute fonction  $f(x, y, z)$  l'expansion de la série Taylor autour  $(x_e, y_e, z_e)$  est

$$
f(x, y, z) = f(x_e, y_e, z_e) + \frac{\partial f}{\partial x}\Big|_{x_e, y_e, z_e} (x - x_e) + \frac{\partial f}{\partial y}\Big|_{x_e, y_e, z_e} (y - y_e) + \frac{\partial f}{\partial z}\Big|_{x_e, y_e, z_e} (z - z_e) + H. 0. T
$$
\n(4.40)

On linéarise ensuite l'équation [\(4.39\)](#page-9-1) autour de l'estimation initiale de  $X_{EST} = [x_{EST}, y_{EST}, z_{EST}]^T$ , on obtient :

 $\emptyset_c^i$ 

$$
= \sqrt{(x_{EST} - x^{i})^{2} + (y_{EST} - y^{i})^{2} + (z_{EST} - z^{i})^{2}}
$$
  
+ 
$$
\frac{(x_{EST} - x^{i})(x - x_{EST}) + (y_{EST} - y^{i})(y - y_{EST}) + (z - z^{i})(z - z_{EST})}{\sqrt{(x_{EST} - x^{i})^{2} + (y_{EST} - y^{i})^{2} + (z_{EST} - z^{i})^{2}}}
$$
 (4.41)

On définit la distance estimée comme :

$$
\varphi_{c,EST}^i = \sqrt{(x_{EST} - x^i)^2 + (y_{EST} - y^i)^2 + (z_{EST} - z^i)^2 + b_{r,EST}}
$$
(4.42)

Et alors, l'équation [\(4.41\)](#page-9-2) devient :

$$
\varphi_c^i - \varphi_{c,EST}^i = \frac{(x_{EST} - x^i)(x - x_{EST}) + (y_{EST} - y^i)(y - y_{EST}) + (z - z^i)(z - z_{EST})}{\sqrt{(x_{EST} - x^i)^2 + (y_{EST} - y^i)^2 + (z_{EST} - z^i)^2}}
$$
(4.43)  
+  $b_r - b_{r,EST} + \varepsilon_{\varphi}^i$ 

L'équation [\(4.43\)](#page-10-0) peut être écrite de manière plus compacte comme :

<span id="page-9-0"></span>
$$
\delta \phi_c^i = \left(1_{EST}^i\right)^T \delta X + \delta b_r + \varepsilon_\varphi^i \tag{4.44}
$$

\n
$$
\delta \phi_c^i = \phi_c^i - \phi_{c, EST}^i, \quad\n \delta X = X - X_{EST} = [x, y, z]^T - [x_{EST}, y_{EST}, z_{EST}]^T,
$$
\n

\n\n $1_{EST}^i = \frac{[(x_{EST} - x^i)(y_{EST} - y^i)(z_{EST} - z^i)]^T}{\sqrt{(x_{EST} - x^i)^2 + (y_{EST} - y^i)^2 + (z_{EST} - z^i)^2}}, \quad\n \delta b_r = b_r - b_{r, EST}$ \n

Avec  $1_{EST}^i$  le vecteur unité estimée dans la direction de visibilité du j<sup>ième</sup> satellite en direction de la position du récepteur.

Pour M satellites, les équations de mesures de pseudo-distance linéarisées peuvent être écrites comme :

$$
\delta \varphi_{c} = \begin{bmatrix} \delta \varphi_{c}^{1} \\ \delta \varphi_{c}^{2} \\ \vdots \\ \delta \varphi_{c}^{M} \end{bmatrix}_{M \times 1} = \begin{bmatrix} (1_{EST}^{1})^{T} & 1 \\ (1_{EST}^{2})^{T} & 1 \\ \vdots & \vdots \\ (1_{EST}^{M})^{T} & 1 \end{bmatrix}_{M \times 4} \begin{bmatrix} \delta X \\ \delta b_{r} \end{bmatrix}_{4 \times 1} + \begin{bmatrix} \varepsilon_{\varphi}^{1} \\ \varepsilon_{\varphi}^{2} \\ \vdots \\ \varepsilon_{\varphi}^{M} \end{bmatrix}_{M \times 1}
$$
(4.45)

L'équation [\(4.45\)](#page-10-1) peut être écrite comme :

<span id="page-9-1"></span>
$$
\delta \phi_c = G_{M \times 4} \begin{bmatrix} \delta X \\ \delta b_r \end{bmatrix}_{4 \times 1} + \varepsilon_{\varphi, M \times 1} \tag{4.46}
$$

Où G est la matrice géométrique de dimensions Mx4 qui caractérise la géométrie relative d'un satellite et du récepteur, écrite comme :

$$
G_{M \times 4} = \begin{bmatrix} (1_{EST}^{1})^{T} & 1 \\ (1_{EST}^{2})^{T} & 1 \\ \vdots & \vdots \\ (1_{EST}^{M})^{T} & 1 \end{bmatrix}
$$
 (4.47)

Avec M > 4, on a un système surdéterminé et la solution est recherchée par un critère des moindres carrés. On doit donc trouver  $\left[\delta\hat{X},\delta\hat{b}\right]^T$ tel qu'il minimise :

<span id="page-9-2"></span>
$$
\left\| \delta \varphi_c - G \left[ \frac{\delta \hat{X}}{\delta \hat{b}} \right] \right\|^2 \tag{4.48}
$$

La solution des moindres carrés d'équation [\(4.46\)](#page-10-2) est donnée par :

$$
\begin{bmatrix} \delta \hat{X} \\ \delta \hat{b} \end{bmatrix} = (G^T G)^{-1} G^T \delta \phi_c \tag{4.49}
$$

Les estimations sont mises à jour de :

<span id="page-10-0"></span>
$$
\hat{X} = X_{EST} + \delta \hat{X}
$$
\n
$$
\hat{b} = b_{r, EST} + \delta \hat{b}
$$
\n(4.50)

#### B. Estimation de la vitesse

La vitesse peut être estimée à partir du taux de variation de pseudo-distance (pseudo-range rate), en commençant par différencier l'équation [\(4.37\)](#page-9-0) pour obtenir [20] :

$$
\dot{\phi}^i = \dot{r}^i + c\delta \dot{t}_r + \varepsilon_{\dot{\phi}}^i \tag{4.51}
$$

Le taux de variation du vrai pseudo-distance est exprimé comme :

$$
\dot{r}^i = 1^i_{\dot{x}}(v_x - v_x^i) + 1^i_{\dot{y}}(v_y - v_y^i) + 1^i_{\dot{z}}(v_z - v_z^i) \tag{4.52}
$$

Et en remplaçant cela dans l'équation [\(4.51\)](#page-11-0):

$$
\dot{\phi}^i = 1^i_{\dot{x}}(v_x - v_x^i) + 1^i_{\dot{y}}(v_y - v_y^i) + 1^i_{\dot{z}}(v_z - v_z^i) + c\delta t_r + \varepsilon_{\dot{\phi}}^i
$$
\n(4.53)

#### Où

 $\delta t_r$  est la dérive de l'horloge du récepteur (sec/sec)

 $\tilde{\varepsilon}_{\dot{\varphi}}^{i}$  est l'erreur dans l'observation (mètres/sec)

Le terme  $c\delta t_r\,$  est la dérive de l'horloge du récepteur en mètres / s et représenté comme  $d_r$  et l'équation [\(4.53\)](#page-11-1) devenu :

$$
\dot{\phi}^i + 1^i_{\dot{x}} v^i_x + 1^i_{\dot{y}} v^i_y + 1^i_{\dot{z}} v^i_z = 1^i_{\dot{x}} v_x + 1^i_{\dot{y}} v_y + 1^i_{\dot{z}} v_z + d_r + \varepsilon^i_{\dot{\phi}}
$$
\n(4.54)

Et cela peut être écrit de manière plus compacte comme :

<span id="page-10-1"></span>
$$
\dot{\phi}^m + 1^i v^i = 1^i v + d_r + \varepsilon_{\dot{\phi}}^i \tag{4.55}
$$

Ou

<span id="page-10-2"></span>
$$
\overline{\dot{\phi}}^i = 1^i v + d_r + \varepsilon_{\dot{\phi}}^i \tag{4.56}
$$

Où :

<span id="page-10-3"></span>
$$
\overline{\dot{\phi}}^i = \dot{\phi}^i + 1^i v^i \tag{4.57}
$$

Et le vecteur d'unité de ligne de visée  $1^i$  est obtenu dans la partie A « estimation de la position ».

Pour M satellites, le modèle de mesures de taux de variation des pseudo-distances peut-être écrit comme :

$$
\overline{\phi} = \begin{bmatrix} \overline{\phi}^1 \\ \overline{\phi}^2 \\ \vdots \\ \overline{\phi}^M \end{bmatrix}_{M \times 1} = \begin{bmatrix} (1^1)^T & 1 \\ (1^2)^T & 1 \\ \vdots & \vdots \\ (1^M)^T & 1 \end{bmatrix}_{M \times 4} \begin{bmatrix} v \\ d_r \end{bmatrix}_{4 \times 1} + \begin{bmatrix} \varepsilon_{\phi}^1 \\ \varepsilon_{\phi}^2 \\ \vdots \\ \varepsilon_{\phi}^M \end{bmatrix}_{M \times 1} \tag{4.58}
$$

$$
\overline{\dot{\phi}}_{M\times 1} = G_{M\times 4} \begin{bmatrix} v \\ d_r \end{bmatrix}_{4\times 1} + \varepsilon_{\dot{\phi}, M\times 1}
$$
\n(4.59)

En supposant que la position du récepteur est connue, on peut trouver la vitesse et la dérive de l'horloge  $\left[\widehat{\boldsymbol{v}},\widehat{d_r}\right]^T$  en minimisant :

<span id="page-11-0"></span>
$$
\left[\frac{\widehat{v}}{d_r}\right] = (G^T G)^{-1} G^T \overline{\widehat{\phi}}
$$
\n(4.60)

La précision de positionnement du récepteur dépend de nombreux facteurs tels que les caractéristiques de la boucle de suivi, le matériel du récepteur et de l'antenne, la qualité du signal, la dynamique du récepteur, les effets de trajets multiples, les effets de propagation atmosphérique, etc. Ainsi, la pondération appropriée des observations est proposée comme clé pour améliorer la précision. L'algorithme des « **moindres carrés pondérés »** est donc utilisé pour résoudre l'équation [\(4.49\)](#page-10-3) et l'équation [\(4.60\)](#page-12-0). Les solutions sont :

<span id="page-11-1"></span>
$$
\begin{bmatrix} \delta \hat{X} \\ \delta \hat{b} \end{bmatrix} = (G^T W G)^{-1} G^T W \delta \phi_c \tag{4.61}
$$

$$
\begin{bmatrix} \widehat{\boldsymbol{\nu}} \\ \widehat{d_r} \end{bmatrix} = (G^T W G)^{-1} G^T W \overline{\boldsymbol{\psi}} \tag{4.62}
$$

Où  $W$  est une matrice de pondération. Le modèle de pondération est présenté dans la section suivante*.*

#### *4.3.3. Modèle de pondération*

De nombreuses études sur différents modèles de pondération existent ([33][34][35][36] et [37]). Ils montrent que l'angle d'élévation du satellite et le rapport signal sur bruit  $(C/N_0)$  sont utilisés comme indicateurs de qualité pour les mesures GNSS dans les applications de haute précision. La pondération en fonction de l'angle d'élévation est utilisée dans des conditions de multitrajets faibles et atmosphériques calmes. Le principal avantage de ce modèle est sa mise en œuvre qui est largement appliquée au traitement des données GNSS. Le récepteur est fortement affecté par les effets des multi-trajets, la diffraction du signal ou ses caractéristiques, la pondération dépendante du rapport signal sur bruit est utilisée. En tenant compte de ces considérations, le travail réalisé et présenté dans ce mémoire propose deux modèles : le modèle « SIGMA » lié au  $C/N_0$  et le modèle « Exponentiel » lié à l'angle d'élévation.

La matrice *W* figurant dans les équations  $(4.61)$  et  $(4.62)$  est une matrice diagonale :

$$
W = diag(\sigma_1^{-1}, \sigma_2^{-1}, \dots, \sigma_M^{-1})
$$
\n(4.63)

 $Où$  : *M* est le nombre de satellites suivis.  $\sigma_i$  est déterminé par :

$$
\sigma_i = \frac{S_i}{(\prod_{i=1}^M S_i)^M} \tag{4.64}
$$

S est la matrice de variance qui est déterminée à l'aide de deux modèles dans la partie A et partie B;  $i = 1, \ldots, M$ .

A. Modèle SIGMA

Le modèle de poids SIGMA dans( [33], [38]) relié au  $C/N_0$  (dB-Hz) observable à la variance de l'observation au moyen du paramètre de modèle  $a_2$  [m<sup>2</sup>Hz]. Certaines combinaisons récepteur-antenne nécessitent un terme additif supplémentaire,  $a_1[m^2]$ .  $a_3$  est constant. La matrice de variance est écrite comme :

<span id="page-12-0"></span>
$$
S_i = \left(a_1 + a_2 10^{-\frac{C}{a_3}}\right)^{\frac{1}{2}} (m)
$$
\n(4.65)

Où *i* représente le i<sup>ème</sup> satellite. Les  $a_1$ ,  $a_2$  et  $a_3$  doivent être estimés empiriquement.

# B. Modèle Exponentiel

Le modèle de poids Exponentiel présenté dans [31] est relié à l'élévation de l'angle (El) . La matrice de variance est écrite comme :

<span id="page-12-2"></span><span id="page-12-1"></span>
$$
S_i = a_1 + a_2 e^{-El(i)/a_3} \ (m) \tag{4.66}
$$

Où *i* représente le i<sup>ème</sup> satellite. Les constantes  $a_1, a_2$  dépendant le récepteur (m), et  $a_3$  est valeur d'échelle de l'élévation (degrés). Les  $a_1$ ,  $a_2$  et  $a_3$  doit être estimés empiriquement.

# *4.3.4. Résultats Expérimentaux*

Dans cette partie, on présente des résultats de calcul de position et de vitesse d'un récepteur à partir de la solution des moindres carrés et des moindres carrés pondérés. Afin d'obtenir les résultats, on utilise des données RINEX de la station « ABMF » au 01/01/2018 en Guadeloupe. Les données RINEX et les éphémérides de diffusion utilisés pour le calcul ont été téléchargés depuis le serveur CDDIS [39] et le réseau RGP [40] pour le premier janvier 2018. Dans la solution des moindres carrés pondérés, on prend deux modèles : le modèle SIGMA et le modèle Exponentiel. Les paramètres  $a_1, a_2$  et  $a_3$  sont estimés empiriquement : basé sur [33] pour le modèle SIGMA et sur [32] pour le modèle Exponentiel, et après plusieurs tests sur les données, nous avons obtenu les modèles suivants :

Le modèle de poids SIGMA dépend de C/N<sub>0</sub>:

$$
S_i = \left(0 + 10^{-\frac{C}{N_o}(i)/3}\right)^{1/2} \tag{4.67}
$$

Où  $\frac{c}{N_o}(i)$  est le rapport signal sur bruit du i<sup>ième</sup> satellite en dB-Hz.

Modèle de pondération Exponentielle dépend de l'angle d'élévation :

$$
S_i = 0 + 1e^{-El(i)/7.9}
$$
 (4.68)

Où  $El(i)$  est l'angle d'élévation du i<sup>ième</sup> satellite en degrés.

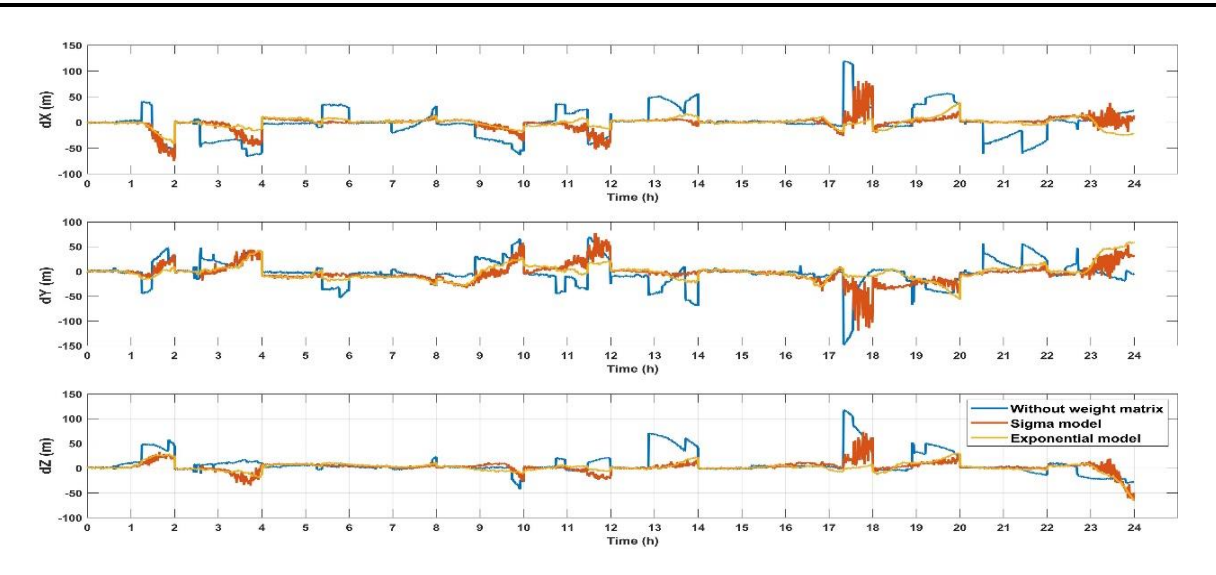

Figure 4.4 : Comparaison des erreurs positions de la solution des moindres carrés

La [Figure 4.4](#page-14-0) présente la comparaison des erreurs de positions en coordonnées XYZ en fonction du temps : moindres carrés, moindres carrés pondérés (Sigma model et Exponential model). La courbe des moindres carrés est en bleu. Les résultats des moindres carrés sont instables et larges surtout de 17h à 18h [\(Figure 4.5\)](#page-14-1), les erreurs sont d'environ 150 (m) à l'axe Y. Par conséquence, la méthode des moindres carrés pondérés est utilisée. La courbe du modèle « Sigma » est en rouge et la courbe du modèle « Exponentiel » est en orange. La précision des positions est améliorée par rapport la méthode de moindre carrées. Plus précisément, on constate que les résultats du modèle « Exponentiel » sont plus stables.

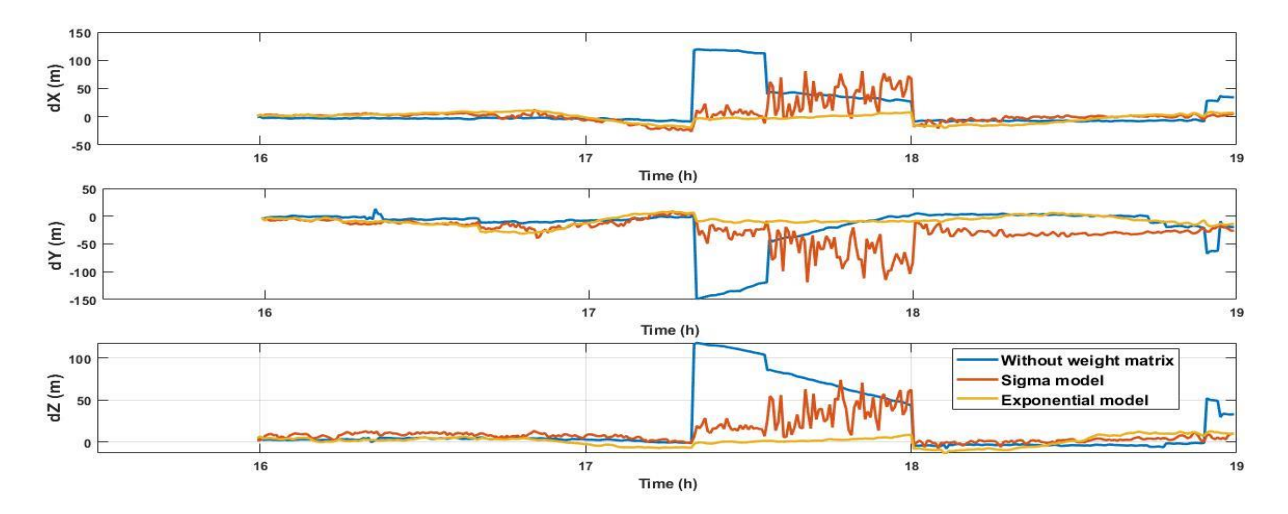

Figure 4.5 : Zoom des erreurs de positions de 16h à 19h.

Pour l'évaluation de la performance des méthodes proposées, l'erreur quadratique moyenne (RMSE) a été utilisée :

$$
RMS = \sqrt{\frac{1}{N} \sum_{i=1}^{i=N} (\hat{y}_i - y_i)^2}
$$
(4.69)

Où N est le nombre de positions,  $\hat{y}_t$  et  $y_t$  représentent respectivement les positions « vraie » et estimée.

Le facteur 3D-RMS a également été évalué lors de l'analyse de la précision du positionnement. L'équation de 3D-RMS peut être décrite comme suit :

$$
3D - RMS = \sqrt{\frac{1}{N} \sum_{i=1}^{i=N} (\Delta X^2 + \Delta Y^2 + \Delta Z^2)}
$$
(4.70)

Pour quantifier l'amélioration du positionnement, celle-ci sera exprimée sous forme d'un pourcentage. Pour comparer l'erreur « b » d'une méthode par rapport à l'erreur « a » d'une autre méthode avec  $b < a$ ; le calcul du pourcentage d'amélioration est déterminé comme :

$$
Pourcentage\ d'amélioration = \frac{a-b}{a} \times 100\ (\%) \tag{4.71}
$$

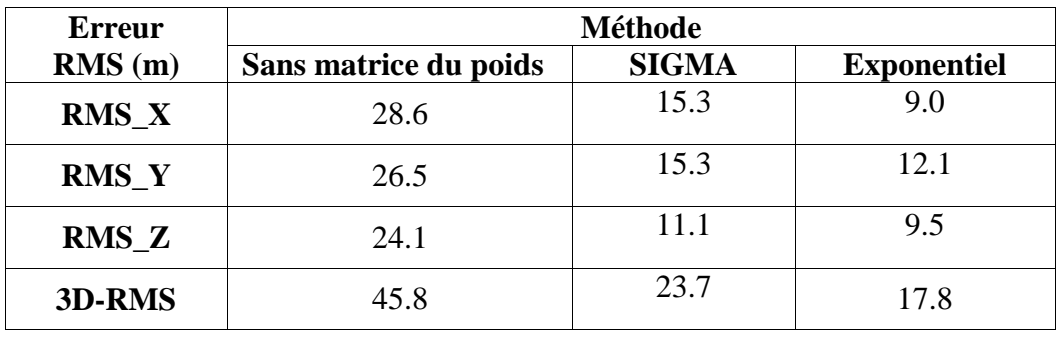

<span id="page-14-0"></span>Tableau 4.1 : Erreur RMS de position

Tableau 4.2 : Erreur Max, Min et l'écart-type

| <b>Erreur</b>       | <b>Méthode</b>        |              |                    |
|---------------------|-----------------------|--------------|--------------------|
| (m)                 | Sans matrice du poids | <b>SIGMA</b> | <b>Exponentiel</b> |
| $Max_X X$           | 119.4                 | 81.1         | 41.5               |
| $Min_X$             | 44e-04                | 34e-04       | 23e-04             |
| <b>Ecart type X</b> | 21.1                  | 11.6         | 6.8                |
| $Max_Y$             | 148.25                | 119.2        | 59.8               |
| $Min_Y$             | 0.01                  | 8e-04        | $15e-04$           |
| <b>Ecart type Y</b> | 19.8                  | 14.1         | 11.4               |
| Max Z               | 117.9                 | 74.1         | 65.3               |
| Min Z               | 23e-04                | 17e-04       | 15e-04             |
| <b>Ecart type</b>   | 19.6                  | 8.9          | 7.7                |

<span id="page-14-1"></span>Sur la base du [Tableau 4.1](#page-15-0) et [Tableau 4.2,](#page-15-1) on voit que le modèle Exponentiel est plus adapté que le modèle SIGMA. Les précisions des positions sont améliorées en utilisant le modèle

SIGMA par 48.3% par rapport au cas sans matrice des poids. Tandis que les résultats sont améliorés par 61.1% en utilisant le modèle Exponentiel.

Après l'estimation des positions, on estime la vitesse du récepteur. La [Figure 4.6](#page-16-0) montre les erreurs de vitesse du récepteur en utilisant le modèle « Exponentiel ». Les erreurs moyennes de vitesses de trois axes X, Y, Z sont Vx\_RMS =  $0.0184$  (m/s), Vy\_RMS =  $0.0263$  (m/s), Vz\_RMS  $= 0.0139$  (m/s).

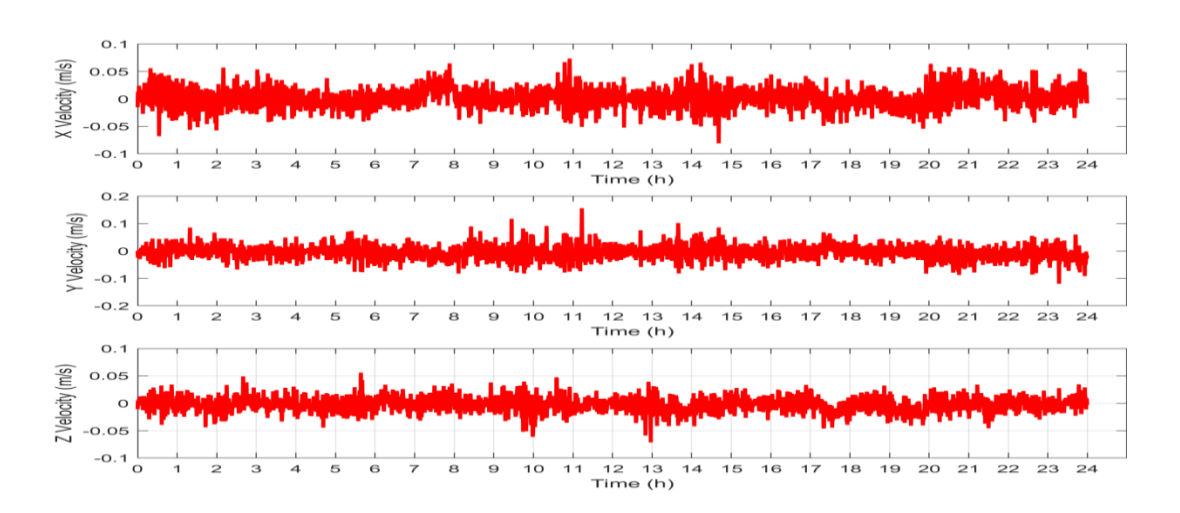

<span id="page-15-0"></span>Figure 4.6 : Estimation de la vitesse du récepteur en utilisant le modèle exponentiel

# **4.4. Filtrage de Kalman Etendu**

<span id="page-15-1"></span>Bien que le positionnement en phase peut-être plus précis que le positionnement en code PRN, son inconvénient principal est qu'il s'agit d'une mesure indirecte qui ne calcule que le déplacement [28]. C'est la différence par rapport à la section 4.3 (Moindres carrés pondérés) ; on utilise alors la méthode en code PRN pour mesurer la distance entre satellite et récepteur dans cette section. Le filtrage de Kalman étendu (FKE) servira pour déterminer la position. C'est une méthode permettant de résoudre les problèmes de filtrage optimal non-linéaire et elle est reconnue dans le domaine des séries temporelles.

# *4.4.1. Pseudo-distance*

Après avoir fait les corrections des erreurs GNSS (dans la section 3.4), on obtient la pseudodistance corrigée du ième satellite comme [20] :

$$
\rho_c^i = r^i + c \delta t_r + \tilde{\varepsilon}_\rho^i \tag{4.72}
$$

Où :  $\varepsilon_{\rho}^{i}$  est l'erreur dans la gamme en raison de diverses sources, y compris le bruit du récepteur (mètres) ;  $\delta t_r$  est le décalage de l'horloge du récepteur (sec) et la distance géométrique du satellite i<sup>ème</sup> au récepteur  $(r<sup>i</sup>)$  (mètres) :

$$
r^{i} = \sqrt{(x - x^{i})^{2} + (y - y^{i})^{2} + (z - z^{i})^{2}} = ||x - x^{i}||
$$
\n(4.73)

Où :

 $X = [x, y, z]^T$  est la position du récepteur,

 $X^i = [x^i, y^i, z^i]^T$ est la position du i<sup>ième</sup> satellite.

### *4.4.2. Modèle de filtrage de Kalman étendu*

Le modèle FKE peut être décrit comme suit ([41], [42]):

Equation d'état :

$$
X_k = f(X_{k-1}) + \epsilon_k \tag{4.74}
$$

Equation d'observation :

$$
Z_k = h(X_k) + e_k \tag{4.75}
$$

Où :  $X_k$  est le vecteur d'état et  $Z_k$  est la mesure à l'instant  $t_k$ ;  $\epsilon_k$  est le vecteur qui transmet les sources d'erreur système  $(\epsilon_k \sim N(0,Q_k))$ ;  $e_k$  est le vecteur qui représente les sources d'erreur de mesure  $e_k \sim N(0, R_k)$ ;  $f()$  est la fonction pour la transition d'état et  $h()$  est la fonction pour la mesure.

Le FKE est formulé en deux étapes : prédiction et mise à jour.

#### **Etape 1** : Prédiction

L'état  $X_k^-$  est prédit comme :

$$
X_k^- = f(X_{k-1}) + \epsilon_k \tag{4.76}
$$

<span id="page-16-1"></span><span id="page-16-0"></span>L'équation d'état linéarisée est décrite comme suit :

$$
A_k = \frac{\partial f(X_{k-1})}{\partial X} \tag{4.77}
$$

 $A_k$  est le Jacobien du modèle de processus.

La prédiction de covariance provient de l'équation d'état :

$$
P_k^- = A_k P_{k-1} A_k^T + Q_k \tag{4.78}
$$

 $Q_k$  est la matrice de covariance des processus

#### **Etape 2** : Mise à jour

L'équation d'observation linéarisée est définie comme suit :

$$
H_k = \frac{\partial h(X_k^-)}{\partial X} \tag{4.79}
$$

 $O\hat{u}$  *H* est le Jacobien du modèle de mesure.

Le gain de Kalman peut être défini comme :

$$
K = P_k^- H_k^T (H_k P_k^- H_k^T + R_k)^{-1}
$$
\n(4.80)

 $R_k$  est la matrice de covariance de mesure.

L'état  $X_k$  et la covariance  $P_k$  sont mis à jour en tant que sortie de le FKE :

$$
X_k = X_k^- + K(Z_k - h(X_k^-))
$$
\n(4.81)

$$
P_k = (I - KH_k) * P_k^-
$$
\n(4.82)

Ensuite, ce processus de prédiction – mise à jour est répété jusqu'à ce que l'algorithme converge. Dans la partie suivante, on va présenter le FKE pour déterminer la position et la vitesse du récepteur.

### *4.4.3. Estimation de position et de vitesse à l'aide du FKE*

Dans cette section, on considère le système de navigation GPS. Alors, l'état d'utilisateur peut être défini comme suit :

$$
X = \begin{bmatrix} x_r & v_x & y_r & v_y & z_r & v_z & b & d \end{bmatrix}^T \tag{4.83}
$$

Où  $[x_r, y_r, z_r]$  est la position d'utilisateur ;  $[v_x, v_y, v_z]$  est la vitesse d'utilisateur ; b est l'erreur de la distance en raison du biais d'horloge de l'utilisateur et  $d$  est la dérive de l'horloge.

## **Etape 1**: Prédiction

On suppose qu'il n'y a pas de couplage entre  $x_r$ ,  $y_r$ ,  $z_r$  et b. La fonction de transition d'état est définie comme :

$$
X_{k}^{-} = f(X_{k-1}) = \begin{bmatrix} x_{r} + \Delta T * v_{x} \\ v_{x} \\ y_{r} + \Delta T * v_{y} \\ v_{y} \\ z_{r} + \Delta T * v_{z} \\ v_{z} \\ b + \Delta T * d \\ d \end{bmatrix}
$$
(4.84)

En linéarisant la fonction  $f(X_{k-1})$ , la matrice de transition d'état  $A_k$  est obtenue sous forme de la matrice diagonale en blocs 4x4 :

$$
A_{k} = \frac{\partial f}{\partial X}\Big|_{X=X_{k-1}} = \begin{bmatrix} A_{x} & 0 & 0 & 0 \\ 0 & A_{y} & 0 & 0 \\ 0 & 0 & A_{z} & 0 \\ 0 & 0 & 0 & A_{b} \end{bmatrix}
$$
(4.85)

 $\text{Où}: A_x = A_y = A_z = A_b = \begin{bmatrix} 1 & \Delta T \\ 0 & 1 \end{bmatrix}$  $\begin{bmatrix} 1 & 2i \\ 0 & 1 \end{bmatrix}$  avec  $\Delta T$  l'intervalle de temps entre deux époques.

Après la détermination de la matrice de transition d'état  $A_k$ , on calcule la prédiction de covariance :

$$
P_k^- = A_k P_{k-1} A_k^T + Q_k \tag{4.86}
$$

**Etape 2** : Mise à jour

L'équation d'observation est définie comme suit :

$$
Z_k = h(X_k) + e_k \tag{4.87}
$$

Où :  $Z_k = [Z_1 Z_2]^T$ ,  $Z_1$  est la mesure des pseudo-distances et  $Z_2$  est la mesure de taux de variation des pseudo-distances à l'instant  $t_k$ .

Le taux de variation de pseudo-distance  $\dot{\rho}^i$  du i<sup>ème</sup> satellite peut être calculée comme :  $\dot{\rho}^i$  =  $-\frac{D^i c}{f}$  $\frac{r}{f}$ .

Où  $D^i$  est l'effet Doppler du i<sup>ème</sup> satellite ; f est la fréquence du récepteur et c est la vitesse de la lumière.

Pour déterminer la matrice H, il est nécessaire de linéariser la fonction  $h(X_k^-)$ :

$$
H_{k} = \frac{\partial h}{\partial X}\Big|_{X=X_{k}^{-}}
$$
\n
$$
\left[\begin{array}{cccccc}\frac{\partial \rho_{c}^{1}}{\partial x} & 0 & \frac{\partial \rho_{c}^{1}}{\partial y} & 0 & \frac{\partial \rho_{c}^{1}}{\partial z} & 0 & 1 & 0\\ \frac{\partial \rho_{c}^{2}}{\partial x} & 0 & \frac{\partial \rho_{c}^{2}}{\partial y} & 0 & \frac{\partial \rho_{c}^{2}}{\partial z} & 0 & 1 & 0\\ \frac{\partial \rho_{c}^{N}}{\partial x} & 0 & \frac{\partial \rho_{c}^{N}}{\partial y} & 0 & \frac{\partial \rho_{c}^{N}}{\partial z} & 0 & 1 & 0\\ \vdots & \vdots & \vdots & \vdots & \vdots & \vdots & \vdots\\ \frac{\partial \rho_{c}^{N}}{\partial x} & 0 & \frac{\partial \rho_{c}^{1}}{\partial y} & 0 & \frac{\partial \rho_{c}^{1}}{\partial z} & 0 & 1 & 0\\ 0 & \frac{\partial \rho_{c}^{2}}{\partial x} & 0 & \frac{\partial \rho_{c}^{2}}{\partial y} & 0 & \frac{\partial \rho_{c}^{2}}{\partial z} & 0 & 1\\ \vdots & \vdots & \vdots & \vdots & \vdots & \vdots & \vdots\\ 0 & \frac{\partial \rho_{c}^{N}}{\partial x} & 0 & \frac{\partial \rho_{c}^{N}}{\partial y} & 0 & \frac{\partial \rho_{c}^{N}}{\partial z} & 0 & 1\\ \vdots & \vdots & \vdots & \vdots & \vdots & \vdots & \vdots\\ 0 & \frac{\partial \rho_{c}^{N}}{\partial x} & 0 & \frac{\partial \rho_{c}^{N}}{\partial y} & 0 & \frac{\partial \rho_{c}^{N}}{\partial z} & 0 & 1\\ \end{array}\right]
$$
\n
$$
O\hat{u} : \frac{\partial \rho_{c}^{i}}{\partial x} = \frac{-(x_{i}-\hat{x}_{\overline{r}})}{\sqrt{(x_{i}-\hat{x}_{\overline{r}})^{2}+(y_{i}-\hat{y}_{\overline{r}})^{2}+(z_{i}-\hat{z}_{\overline{r}})^{2}}}, \frac{\partial \rho_{c}^{i}}{\partial y} = \frac{-(y_{i}-\hat{y}_{\overline{r}})}{\sqrt{(x_{i}-\hat{x}_{\over
$$

 $\frac{\partial \rho_c^i}{\partial z} = \frac{-(z_i - \hat{\hat{z}}_r^{-})}{\sqrt{(x_i - \hat{x}_r^{-})^2 + (y_i - \hat{y}_r^{-})}}$  $\frac{-(z_i-z_r)}{\sqrt{(x_i-\hat{x}_r)^2+(y_i-\hat{y}_r)^2+(z_i-\hat{z}_r)^2}}$ , pour  $i=1,2,...,M$ . Où M est le nombre de satellites suivis ;  $[x_i, y_i, z_i]$  est la position du i<sup>ème</sup> satellite et  $[\hat{x}_r^-, \hat{y}_r^-, \hat{z}_r^-]$  est l'estimation de la position du récepteur à l'instant  $t_k$ .

Après avoir déterminé la matrice  $H$ , le gain de Kalman est calculé via l'équation [\(4.89\)](#page-19-0).

$$
K = P_k^- H_k^T (H_k P_k^- H_k^T + R_k)^{-1}
$$
\n(4.89)

L'état  $X_k$  et la covariance  $P_k$  sont mis à jour en tant que sortie du FKE :

$$
X_k = X_k^- + K(Z_k - h(X_k^-))
$$
\n(4.90)

<span id="page-18-0"></span>
$$
P_k = (I - KH_k) * P_k^-
$$
\n(4.91)

Dans le FKE, les matrices  $Q_k$  et  $R_k$  jouent des rôles très importants. On va les présenter dans la section suivante.

### *4.4.4. Matrice de covariance*

Les équations [\(4.86\)](#page-18-0) et [\(4.89\)](#page-19-0) font apparaitre la matrice Q et la matrice R qui jouent un rôle important dans le processus récursif optimal. La matrice Q est une matrice de covariance du bruit de processus. Il peut être utile d'ajuster le bruit pour obtenir des résultats plus stables. La matrice R est une matrice de covariance du bruit de mesure. Elle dépend de la sensibilité du capteur. En pratique, la matrice Q et la matrice R ne sont pas connues exactement. Normalement, l'estimation de la matrice de covariance est mise en œuvre à l'aide de propriétés statistiques du processus et du bruit de mesure provenant d'expériences pratiques préalables. Dans ce mémoire nous présentons les deux modèles : un modèle de la matrice de covariance du processus (modèle de la matrice Q) et de mesures (modèle de la matrice R) pour assurer la précision et la stabilité du filtrage dans les parties A et B ci-dessous.

A. Modèle de la matrice Q

Un modèle de la matrice Q d'un récepteur GNSS comprend les trois coordonnées et les trois vitesses de la position du récepteur, associées au décalage et à la dérivé de l'horloge.

La matrice de covariance de processus est estimée par [31]:

$$
Q_k = E\{\epsilon_k \epsilon_k^T\} \tag{4.92}
$$

On utilise une formulation du système continue et on intègre au fil du temps :

$$
\epsilon_k = \int_{t_{k-1}}^{t_k} A_{\tau} \epsilon_{\tau} d\tau
$$
\n(4.93)

$$
E\{\epsilon_k \epsilon_k^T\} = E\left\{\int_{t_{k-1}}^{t_k} \int_{t_{k-1}}^{t_k} A_\tau \epsilon_\tau \epsilon_\sigma^T A_\sigma^T d\tau d\sigma\right\} = \int_{t_{k-1}}^{t_k} A_\tau \sum A_\tau^T d\tau
$$
\n(4.94)

La matrice  $\Sigma$  est la matrice de densité spectrale [41]:

<span id="page-19-0"></span>
$$
\Sigma = \begin{bmatrix}\nS_x & 0 & 0 & 0 & 0 & 0 & 0 & 0 \\
0 & S_{vx} & 0 & 0 & 0 & 0 & 0 & 0 \\
0 & 0 & S_y & 0 & 0 & 0 & 0 & 0 \\
0 & 0 & 0 & S_{vy} & 0 & 0 & 0 & 0 \\
0 & 0 & 0 & 0 & S_z & 0 & 0 & 0 \\
0 & 0 & 0 & 0 & 0 & S_{vz} & 0 & 0 \\
0 & 0 & 0 & 0 & 0 & 0 & S_b & 0 \\
0 & 0 & 0 & 0 & 0 & 0 & 0 & S_d\n\end{bmatrix}
$$
\n(4.95)

Où : $S_x$ ,  $S_y$ ,  $S_z$  et  $S_{vx}$ ,  $S_{vy}$ ,  $S_{vz}$  sont les densités spectrales de puissance du bruit de position et de vitesse dans les coordonnées X, Y, Z, respectivement ;  $S_h$  est la densité spectrale de puissance du bruit de biais de l'horloge et  $S_d$  est la densité spectrale de puissance du bruit de dérive de fréquence.

La matrice de covariance est écrite comme suit :

$$
Q_k = E\{\epsilon_k \epsilon_k^T\} = \int_{t_{k-1}}^{t_k} A_\tau \sum A_\tau^T d\tau = digonal(Q_x, Q_y, Q_z, Q_b)
$$
(4.96)

Où :  $Q_x = \begin{bmatrix} S_x \Delta T + S_{vx} (\Delta T)^3 / 3 & S_{vx} (\Delta T)^2 / 2 \\ S_{c} (\Delta T)^2 / 2 & S_{vx} (\Delta T)^2 \end{bmatrix}$  $S_{vx}(\Delta T)^2/2$   $S_{vx}\Delta T$  $\vert$ ,  $Q_y$  et  $Q_z$  sont déterminés de la même manière que  $Q_x$ ;  $Q_b = \begin{bmatrix} S_b \Delta T + S_d (\Delta T)^3 / 3 & S_d (\Delta T)^2 / 2 \\ S_c (\Delta T)^2 / 2 & S_d T \end{bmatrix}$  $S_d(\Delta T)^2/2$   $S_d\Delta T$ | avec  $\Delta T$  l'intervalle de temps entre deux époques.

B. Modèle de la matrice R

Une estimation précise du GNSS est principalement impactée par les trajets multiples, le retard dans l'atmosphère et le bruit de mesure. Par conséquent, la détermination de la matrice de covariance de mesure  $R_k$  n'est pas une tâche facile. Le  $R_k$  est une matrice diagonale de la matrice de covariance de pseudo-distance  $(R_k^1)$  et de la matrice de covariance du taux de variation de pseudo-distance  $(R_k^2)$ :

$$
R_k = diagonal(R_k^1, R_k^2)
$$
\n<sup>(4.97)</sup>

Avec :

$$
R_k^1 = R_k^2 = \begin{bmatrix} \sigma_1 & 0 & 0 & 0 \\ 0 & \sigma_2 & 0 & 0 \\ 0 & 0 & \vdots & 0 \\ 0 & 0 & 0 & \sigma_M \end{bmatrix}
$$
 (4.98)

Où M est le nombre de satellites suivis à l'instant  $t_k$ .

Ce mémoire propose un modèle exponentiel pour estimer la matrice  $R_k$ . Le modèle de poids exponentiel est écrit comme [37]:

$$
S_i = a_1 + a_2 e^{-El(i)/a_3} \tag{4.99}
$$

Où : i = 1, 2, ..., M ;  $S_i$  est la matrice de variance-covariance [m] ;  $a_1$  et  $a_2$  sont des paramètres de modèles [m] ;  $a_3$  est une valeur mise à l'échelle de l'erreur d'élévation [deg] et  $EL(i)$  est l'angle d'élévation du ième satellite [deg].

Le  $\sigma_i$  est déterminé par :

$$
\sigma_i = S_i / \left(\prod_{i=1}^M S_i\right)^M \tag{4.100}
$$

### *4.4.5. Résultats d'expérimentation*

Pour illustrer l'algorithme décrit dans la section précédente, nous utilisons dans ce mémoire les données de la station BRST à Brest en France au format RINEX 2.11. Les données RINEX de cette station au 1er Janvier 2017 ont été téléchargées à partir du serveur CDDIS [43].

La matrice Q correspond à la covariance du modèle d'évolution de l'état du système (bruit de processus). Un bon modèle de la matrice covariance du bruit du processus doit correspondre à une matrice Q contenant des coefficients « faible valeur », tandis qu'un mauvais modèle doit avoir des coefficients « forte valeur ». Dans le cas général, cette matrice n'est pas diagonale car certaines variables d'état sont corrélées les unes aux autres. Q = diag([1, 1, …, 1]) correspond au cas où les variables n'ont pas de corrélation et à une hypothèse simplificatrice. Pour la matrice R, il s'agit de la covariance des bruits de mesure. Les caractéristiques des capteurs utilisés permettent d'ajuster les coefficients de cette matrice assez précisément.  $R = diag([1, 1, 1, 1])$ …,1]) est une hypothèse simplificatrice et ne donne clairement pas les meilleures performances du filtre. Pour bien comprendre les impacts de la matrice Q et la matrice R, cette section présente trois scénarios suivants :

**Scénario #1 :** Q est défini comme une matrice identité et R est défini par des valeurs optimales.

**Scénario #2 :** Q est défini par des valeurs optimales et R est défini comme une matrice identité.

### **Scénario #3 :** Q et R sont définis par des valeurs optimales

Ses valeurs optimales sont modélisées dans la section 4.4.4.

Pour effectuer un calcul simple, on suppose que :

$$
Q_x = Q_y = Q_z = 2 * 10^{-22} * \begin{bmatrix} \Delta T + (\Delta T)^3 / 3 & (\Delta T)^2 / 2\\ (\Delta T)^2 / 2 & \Delta T \end{bmatrix};
$$
  
\n
$$
Q_b = \begin{bmatrix} 10^{-7} * \Delta T + 10^{-8} * (\Delta T)^3 / 3 & 10^{-8} * (\Delta T)^2 / 2\\ 10^{-8} * (\Delta T)^2 / 2 & 10^{-8} * \Delta T \end{bmatrix};
$$

Et

 $R =$  digonal  $(R_1, R_2)$  où  $R_1 = R_2 =$  digonal  $(\sigma_1, \sigma_2, ..., \sigma_M)$ . La variance de ce modèle est définie comme :  $\sigma_i = S_i/(\prod_{i=1}^M S_i)^M$  où i = 1, 2, ..., M (le nombre de satellites suivis). Le modèle de poids exponentiel est défini comme :  $S_i = a_1 + a_2 e^{-El(i)/a_3}$ . Les  $a_1, a_2 \& a_3$  sont estimés empiriquement. Plusieurs valeurs de paramètres ont été testées et celles minimisant l'erreur de position ont été conservées. Basé sur [32] et après plusieurs tests sur les données, les valeurs choisies sont définies sur  $a_1 = 2.8$ ,  $a_2 = 1$ ,  $a_3 = 5$ . Le modèle de poids exponentiel est écrit alors :  $S_i = 2.8 + 1. e^{-El(i)/5}$ .

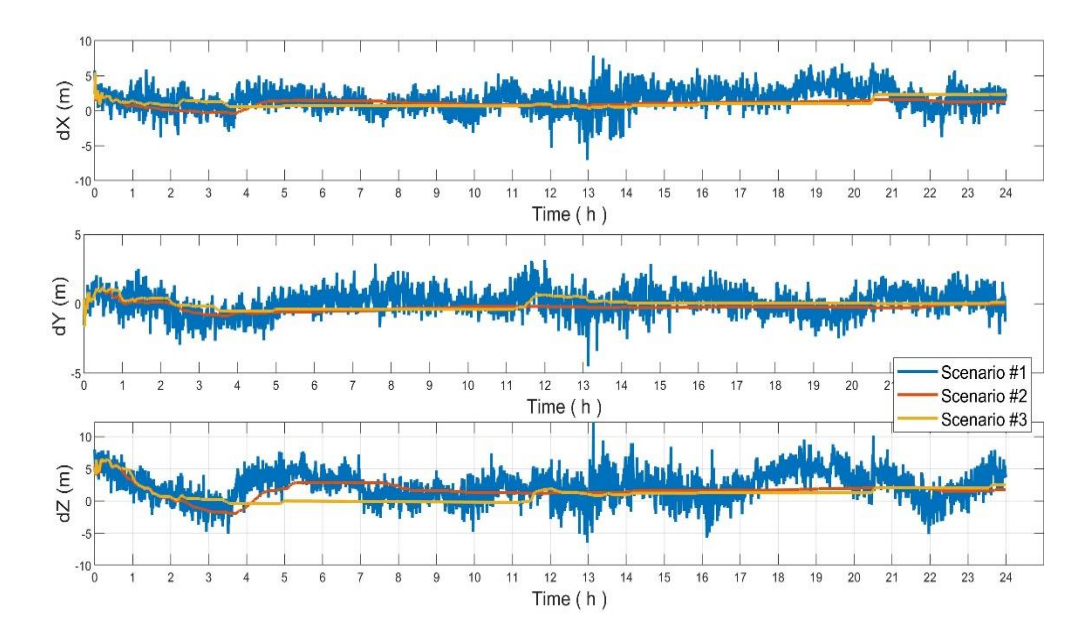

Figure 4.7 : Comparaison des erreurs dans l'estimation de la position

La [Figure 4.7](#page-22-0) montre l'erreur de position du récepteur des trois scénarios. La courbe bleue représente le scénario #1 avec Q définie sur la matrice des unités. On peut voir que les résultats sont instables. Tandis que la courbe rouge représente le scénario #2 et la courbe jaune représente le scénario #3 avec la matrice Q qui est définie par les valeurs optimales. Les valeurs sont plus stables que dans le scénario #1.

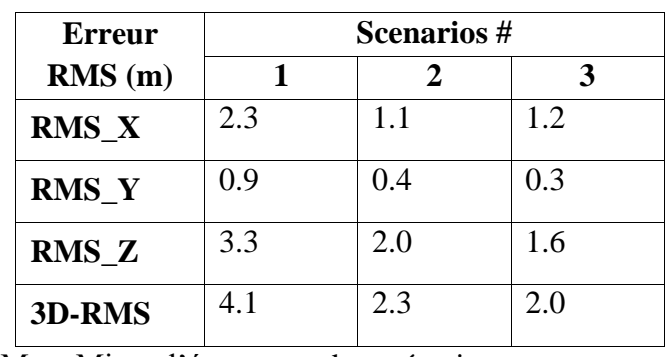

Tableau 4.3 : Erreur RSM en position de FKE

Tableau 4.4 : Erreur Max, Min et l'écart-type des scénarios

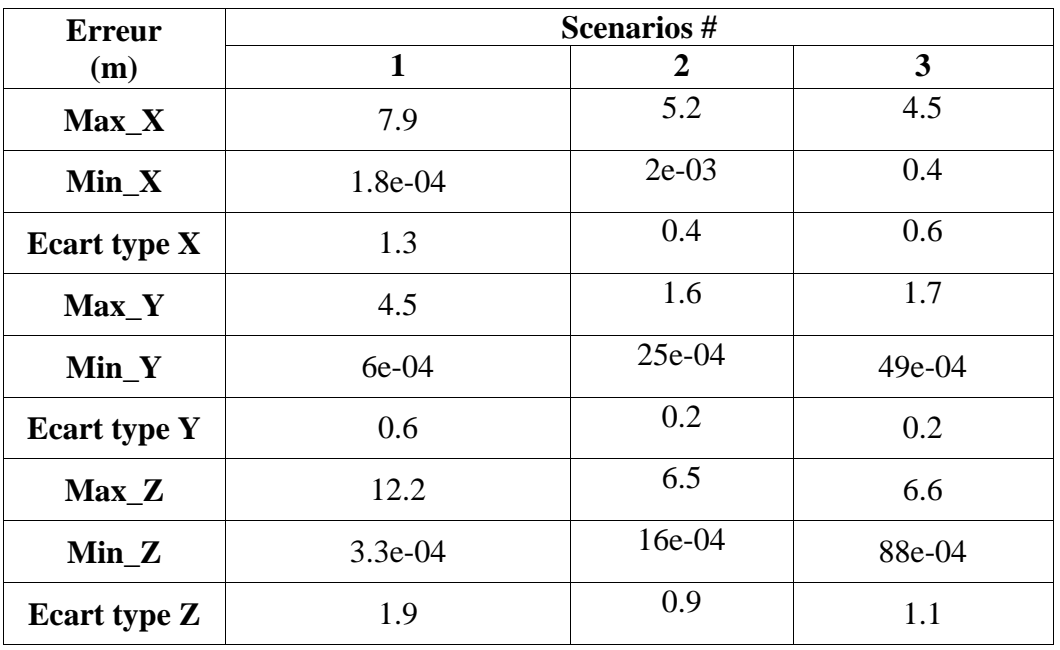

<span id="page-22-0"></span>On synthétise les résultats de trois scénarios testés dans les [Tableau 4.3](#page-23-0) et [Tableau 4.4.](#page-23-1) On constate que la matrice Q joue un rôle très important pour obtenir des résultats stables. En outre, le rôle de la matrice R permet d'optimiser les résultats. Selon les valeurs RMS dans le [Tableau](#page-23-0)  [4.3,](#page-23-0) il est évident que la fonction FKE correspondant au scénario #3 donne les meilleurs résultats en termes d'estimation de la position. Cela signifie que la performance de FKE est considérablement améliorée en choisissant les bons modèles de matrices de covariance Q et R. Il est amélioré de 50.7% par rapport au scénario #1.

<span id="page-23-0"></span>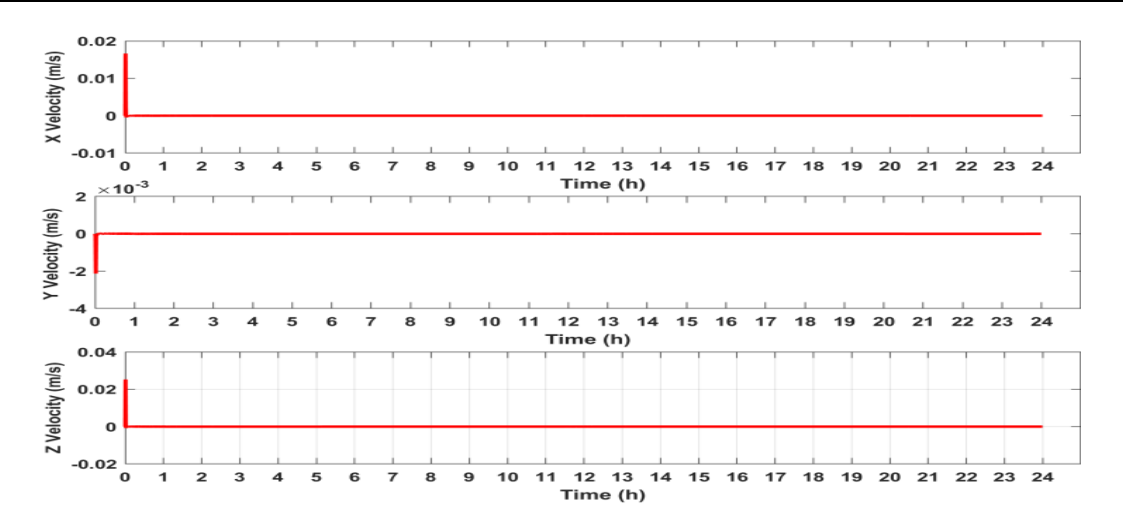

Figure 4.8 : Erreurs d'estimation de la vitesse de l'utilisateur

<span id="page-23-1"></span>La [Figure 4.8](#page-24-0) montre l'erreur de vitesse de l'utilisateur dans le scénario #3. Les erreurs RMS sur la vitesse dans les trois axes X, Y et Z sont  $Vx_RMS = 31*10^{-4}$  (m/s),  $Vy_RMS = 4*10^{-5}$  $(m/s)$  et Vz\_RMS = 47\*10<sup>-4</sup> (m/s) qui présentent une simulation parfaite pour une station de base.

# **4.5. Positionnement relatif**

Le GNSS différentiel (D-GNSS) est un positionnement relatif qui est appliqué pour corriger autant que possible les erreurs des mesures de pseudo-distance lors du suivi d'un satellite en même temps à partir de deux récepteurs. L'un des récepteurs, dont la position est connue, est appelé la station de référence, tandis que la position de l'autre récepteur est inconnue et doit être déterminée.

Le D-GNSS peut prendre trois formes ([44]–[46]) : différence simple, différence double et différence triple :

- La différence simple est formée de la différence entre les mesures obtenues sur deux récepteurs d'un même satellite.
- La différence double est formée de la différence de deux différences simples. Par exemple : la différence simple 1 est calculée par deux récepteurs et un satellite S1, et la différence simple 2 est calculée par les deux récepteurs et un autre satellite S2. La double différence est la différence entre la différence simple 1 et la différence simple 2.
- La triple différence est formée par la différence de deux doubles différences à deux époques.

Dans ce travail, nous avons utilisé la double différence pour corriger les erreurs d'ionosphère, les erreurs de troposphère, l'horloge du satellite et le décalage d'horloge du récepteur.

### *4.5.1. Différence simple*

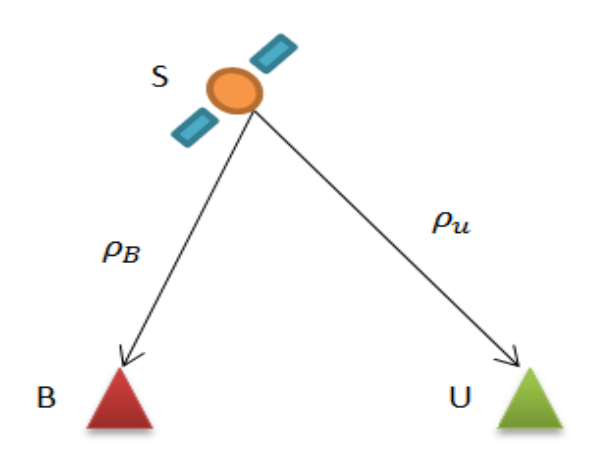

Figure 4.9 : Différence simple

<span id="page-24-0"></span>La [Figure 4.9](#page-25-0) présente la différence simple. Le but de la « différence simple » est d'éliminer le biais d'horloge satellite, les retards ionosphériques et les retards troposphériques. On considère les équations d'observation pour deux récepteurs, *B* (station de base) et *u* (utilisateur) observant le même satellite.

Les pseudo-distances à la station de base et à l'utilisateur sont respectivement données par :

$$
\rho_B = r_B + c(\delta t_B - \delta t_S) + I o_{\rho B} + T r o_{\rho B} + \varepsilon_{\rho B} \tag{4.101}
$$

$$
\rho_u = r_u + c(\delta t_u - \delta t_s) + Io_{\rho u} + Tro_{\rho u} + \varepsilon_{\rho u}
$$
\n(4.102)

Où :  $r$  : vrai distance (m) ;  $\delta t_B$ ,  $\delta t_u$  et  $\delta t_S$  : le décalage d'horloge de la station, de l'utilisateur et le biais d'horloge satellite, respectivement  $(s)$ ;  $I_0$ ,  $T_0$ : retards ionosphériques et troposphériques (m) respectivement;  $\varepsilon$  erreur de mesure (m).

De l'équation [\(4.101\),](#page-25-1) la quantité d'erreurs de station de base peut être calculée par différence entre la mesure de pseudo-distance et la distance vraie :

$$
e_B = \rho_B - r_B = c(\delta t_B - \delta t_S) + Io_{\rho B} + Tro_{\rho B} + \varepsilon_{\rho B}
$$
\n(4.103)

La quantité d'erreurs de station de base est utilisée pour corriger les erreurs de l'utilisateur. Alors, à partir de l'équation [\(4.103\)](#page-25-2) et [\(4.102\),](#page-25-3) on obtient la nouvelle pseudo-distance de l'utilisateur :

$$
\rho'_{u} = \rho_{u} - e_{B} = r_{u} + c(\delta t_{u} - \delta t_{B}) + (Io_{\rho u} - Io_{\rho B}) + (Tro_{\rho u} - Tro_{\rho B}) + (\varepsilon_{\rho u} \quad (4.104)
$$

$$
- \varepsilon_{\rho B})
$$

Les erreurs d'horloge de l'ionosphère, de la troposphère et du satellite sont considérées comme les même entre station de base et l'utilisateur ; car la station de base et l'utilisateur sont proche. En les annulant, l'équation [\(4.104\)](#page-25-4) peut s'écrire comme suit:

$$
\rho_u' = r_u + c(\delta t_u - \delta t_B) + \varepsilon_{\rho u} \tag{4.105}
$$

Eq. [\(4.105\)](#page-25-5) donne la nouvelle pseudo-distance d'utilisateur après avoir supprimé les erreurs communes entre la station de base et l'utilisateur, ce qui est appelé différence simple.

### *4.5.2. Différence double*

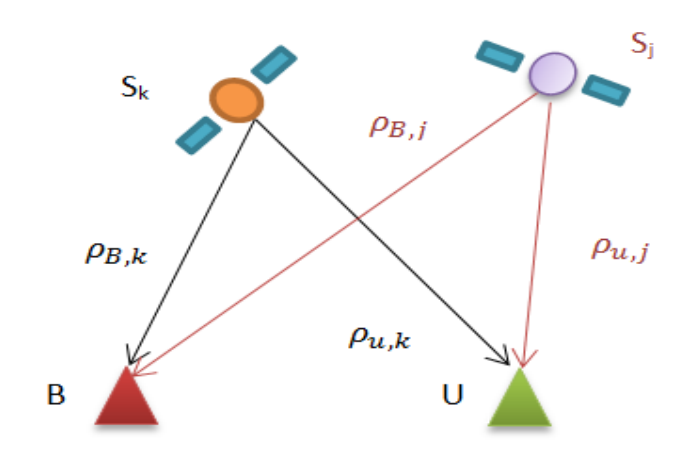

<span id="page-25-3"></span><span id="page-25-1"></span>Figure 4.10 : Différence double

<span id="page-25-0"></span>La [Figure 4.10](#page-26-0) présente la différence double. Le but de la « différence double » est d'éliminer le biais d'horloge du récepteur. On considère l'équation d'observation à différence simple de l'utilisateur (*u*) pour la station de base (B) et les satellites d'observation j et k  $(S_j, S_k)$  comme suit :

$$
\rho'_{u,j} = r_{u,j} + c(\delta t_{u,j} - \delta t_{B,j}) + \varepsilon_{\rho u B,j}
$$
\n(4.106)

$$
\rho'_{u,k} = r_{u,k} + c(\delta t_{u,k} - \delta t_{B,k}) + \varepsilon_{\rho u B,k}
$$
\n(4.107)

La différence double est calculée par différence entre les deux équations : Eq. [\(4.107\)](#page-26-1) et Eq. [\(4.106\).](#page-26-2) On considère que le biais d'horloge et le bruit aléatoire du récepteur sont les mêmes pour tous les satellites. Ils peuvent ainsi être éliminés. La différence entre les deux équations rend ce qui suit :

<span id="page-25-2"></span>
$$
\Delta \rho'_{u,jk} = \rho'_{u,j} - \rho'_{u,k} = r_{u,j} - r_{u,k}
$$
\n(4.108)

Où :  $r_{u,j} = \sqrt{(x_j - x_u)^2 + (y_j - y_u)^2 + (z_j - z_u)^2}$  est la véritable distance entre le satellite j et l'utilisateur (faire la même pour le satellite k :  $r_{u,k}$ ).

A partir de l'Eq[.\(4.108\),](#page-26-3) la différence double du taux de variation de pseudo-distance est appliquée :

<span id="page-25-5"></span><span id="page-25-4"></span>
$$
\Delta \dot{\rho}_{u,jk}' = \dot{\rho}_{u,j}' - \dot{\rho}_{u,k}' = \dot{r}_{u,j} - \dot{r}_{u,k}
$$
\n(4.109)

Où :  $\dot{\rho} = -\frac{Dc}{\epsilon I}$  $\frac{dE}{dL}$  avec D étant la mesure Doppler ; *c* : vitesse de la lumière et  $fL$  : la fréquence transmise du satellite.

Pour déterminer la position et la vitesse de l'utilisateur, deux équations doivent être résolues : Eq. [\(4.108\)](#page-26-3) et Eq. [\(4.109\).](#page-26-4) Pour ce faire, on utilise le filtrage de Kalman étendu (FKE).

Cet algorithme FKE est appliqué avec la combinaison des données GPS et des données GLONASS ; les résultats obtenus seront présentés dans le chapitre 5.

#### **4.6. Conclusion**

Dans ce chapitre, nous avons commencé par présenter deux mesures de pseudo-distance : en code PRN et en phase. La pseudo-distance en code PRN est calculée en s'appuyant sur la

différence de temps entre le satellite et le récepteur. Tandis que la pseudo-distance en phase est déterminée en s'appuyant sur le déphasage entre les signaux reçu et généré par le récepteur.

Ensuite, nous avons présenté deux algorithmes : celui des moindres carrés et moindres carrés pondérés pour résoudre les équations non-linéaires pour le positionnement absolu. Dans la méthode des « moindres carrés pondérés », deux modèles de pondération sont présentés : le modèle « SIGMA » et le modèle « Exponentiel ». Le modèle « SIGMA » dépend de  $C/N_0$  et le modèle « Exponentiel » dépend de l'angle d'élévation. Pour illustrer ces algorithmes, nous les avons appliqués à des données GPS RINEX de la station « ABMF » au 01/01/2018. Les résultats des « moindres carrés pondérés » sont améliorés par rapport aux résultats obtenus via les « moindres carrés ». Particulièrement, les résultats avec le modèle « Exponentiel » sont plus stables.

<span id="page-26-0"></span>Dans la section [4.4,](#page-16-1) nous avons présenté une autre technique pour résoudre les équations nonlinéaires : le filtrage de Kalman étendu. Dans ce cas, les matrices de covariance de bruit de processus et de covariance de bruit de mesure impactent significativement les performances du FKE. Pour évaluer ces impacts sur l'estimation de position du récepteur, nous avons proposé deux modèles de bruit. Pour estimer la matrice de covariance du processus (Q), le premier modèle est réalisé en s'appuyant sur des densités spectrales de puissance de bruit de position, de vitesse, du bruit de biais d'horloge et du bruit de dérive de fréquence. Pour estimer la matrice de covariance de mesure (R), le deuxième modèle réalisé est basé sur l'angle d'élévation. On a utilisé les données de la station BRST à Brest en France au format RINEX 2.11 pour appliquer les différents cas de l'algorithme. Pour illustrer l'importance des matrices R et Q, trois scénarios ont été présentés : #1 : Q est défini comme la matrice identité et R est défini par des valeurs optimales ; #2 : Q est défini par des valeurs optimales et R est défini comme la matrice identité ; #3 : Q et R sont définis par des valeurs optimales. On a alors montré que les résultats de scénario #3 sont plus stables avec de bons modèles des matrices Q et R.

<span id="page-26-3"></span><span id="page-26-2"></span><span id="page-26-1"></span>Enfin, on a présenté un autre type de positionnement qui est le GNSS différentiel. Son objectif est de corriger les erreurs d'ionosphère, les erreurs de troposphère, l'horloge du satellite et le décalage d'horloge du récepteur à partir d'une station de base. Ce positionnement sera notamment appliqué pour la combinaison des données GPS et des données GLONASS dans le chapitre 5.

<span id="page-26-4"></span>Dans ce chapitre, on a présenté et appliqué les algorithmes de positionnement pour un unique système de satellite : le GPS. A partir de ces algorithmes, dans le chapitre 5, on va présenter et appliquer des algorithmes positionnement qui fusionnent plusieurs systèmes GNSS.